## SAP ABAP table M\_MJB4B {Generated Table for View}

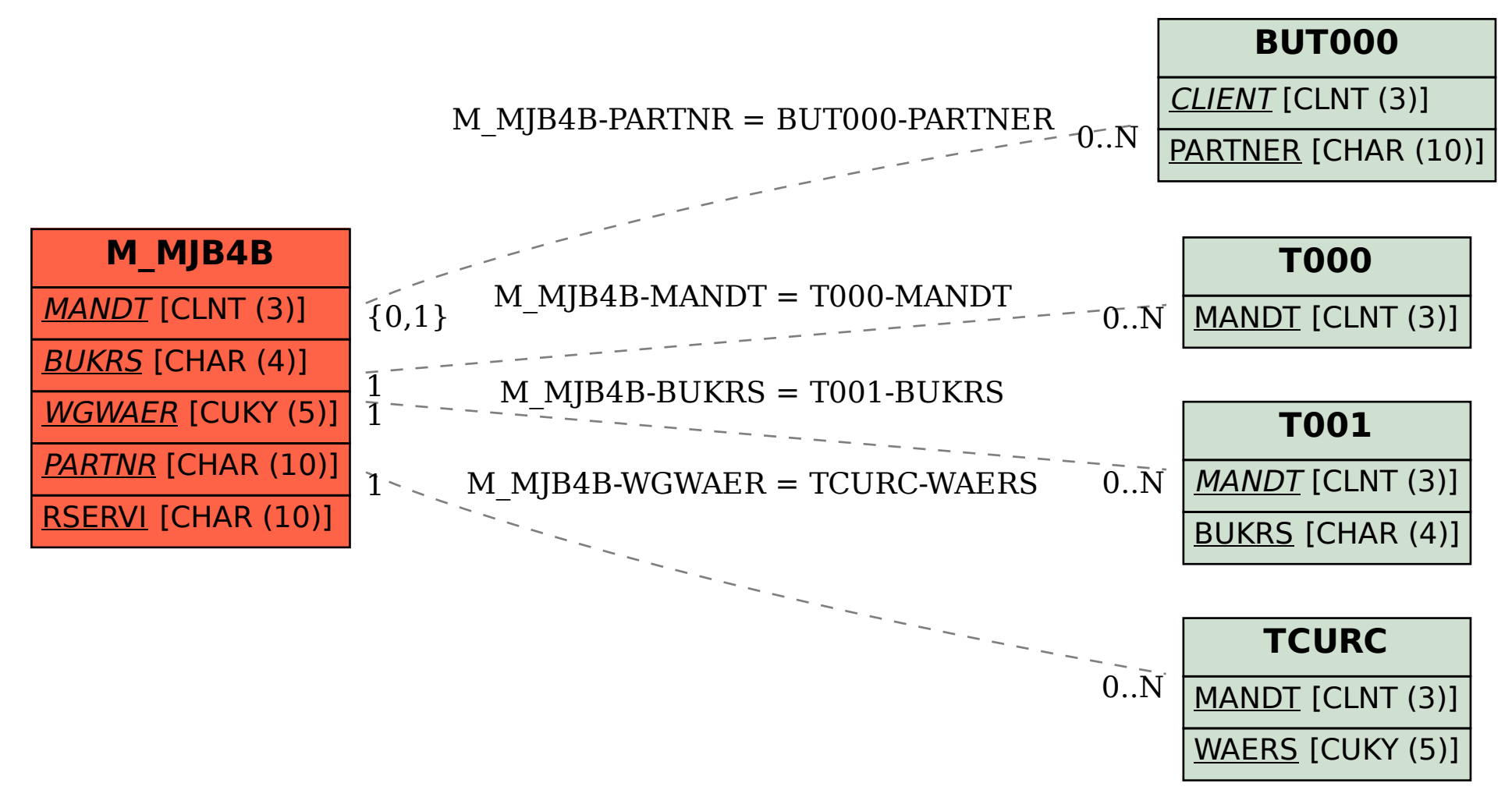